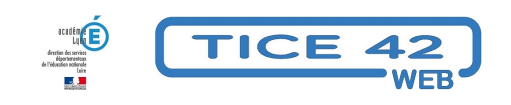

## **Des tablettes en grande section et CP**

- Faire la classe avec le numérique - Les vidéos de TICE42 TV -

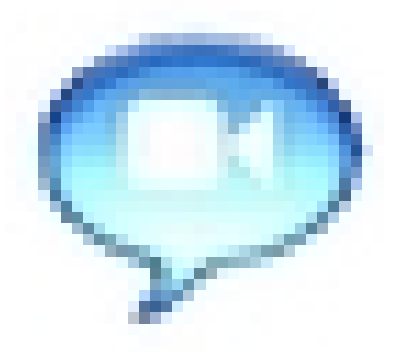

Date de mise en ligne : mardi 9 mai 2017

**Copyright © TICE 42 - Tous droits réservés**

Dans le cadre des rencontres "**Pratiques en Partages**" qui ont eu lieu dans le cadre des semaines de la maternelle, l'enseignant témoigne des usages qu'il a mis en place avec des **tablettes tactiles** dans sa classe de Grande section - CP.

- **–** Entrainement en lecture
- **–** Création d'albums sonorisés partagés avec les parents des élèves
- **–** Production d'exercices-jeux en lien avec la vie de la classe
- **–** Captation/visionnement en EPS

...

L'équipe TICE42 remercie chaleureusement **Thomas Roffet** de l'école publique Charles Perrault à Feurs pour son accueil et son témoignage.

## **Liste des outils utilisés et cités dans la vidéo :**

- **Book créator** : application qui permet de créer des albums sonorisés
- **– J'écris en cursives** : application pour s'entrainer à écrire des lettres et des mots
- **– Les fondamentaux de CANOPE** : série de courtes vidéos pour la classe inversée
- **– Tiny tap** : application pour créer des exercices ludiques